# USING EXPERIMENTAL DATA TO IMPROVE THE PERFORMANCE MODELLING OF PARALLEL LINEAR ALGEBRA ROUTINES

Luis-Pedro García<sup>1</sup>, Javier Cuenca<sup>2</sup> and Domingo Giménez<sup>3</sup>

<sup>1</sup> Universidad Politécnica de Cartagena, Spain, luis.garcia@sait.upct.es <sup>2</sup>Universidad de Murcia, Spain, javiercm@ditec.um.es <sup>3</sup>Universidad de Murcia, Spain, domingo@dif.um.es

**Summary** 

The performance of parallel linear algebra routines can be improved automatically using different methods. Our technique is based on the modellisation of the execution time of each routine, using information generated by routines from lower levels. However, sometimes the information generated at one level is not accurate enough to be used satisfactorily at higher levels. Therefore, a remodelling of the routines is performed by using (applied appropriately) polynomial regression. A remodelling phase is proposed, and analysed with a parallel matrix multiplication.

In this work, a technique for redesigning the model for linear algebra programs from a series of sampling points by means of polynomial regression has been included. The basic idea is to exploit the natural hierarchy existing in linear algebra programs and to start from the hierarchical model using the information from lower level routines to model the higher level ones without experimenting with the latter. However, if for a concrete routine all this information is not useful enough, then its model, and/or the models of its set of lower level routines, would be rebuilt again from the beginning, using a series of executions and appropriately applied polynomial regression.

The tasks to be done by the designer of the Linear Algebra Routine  $(LAR)$  are:

Create the LAR: The LAR is designed and programmed if it is new. Otherwise, the code of the LAR does not have to be changed.

Model the LAR theoretically: The complexity of the LAR is studied, obtaining an analytical model of its execution time as a function of the problem size,  $n$ , the System Parameters  $SP$  and the Algorithmic Parameters  $(AP)$ :  $T_{exec} = f(SP, AP, n)$ .

Select the parameters for testing the model: The most significant values of n and  $AP$  are written in the structure Model Testing Values by the LAR designer.

Create the *SOLAR manager*: This subroutine is the engine of the SOLAR. It is in charge of managing all the information inside this software architecture.

Self-Optimised Linear Algebra Routine (SOLAR)

The design, installation and execution of a  $SOLAR$  is described

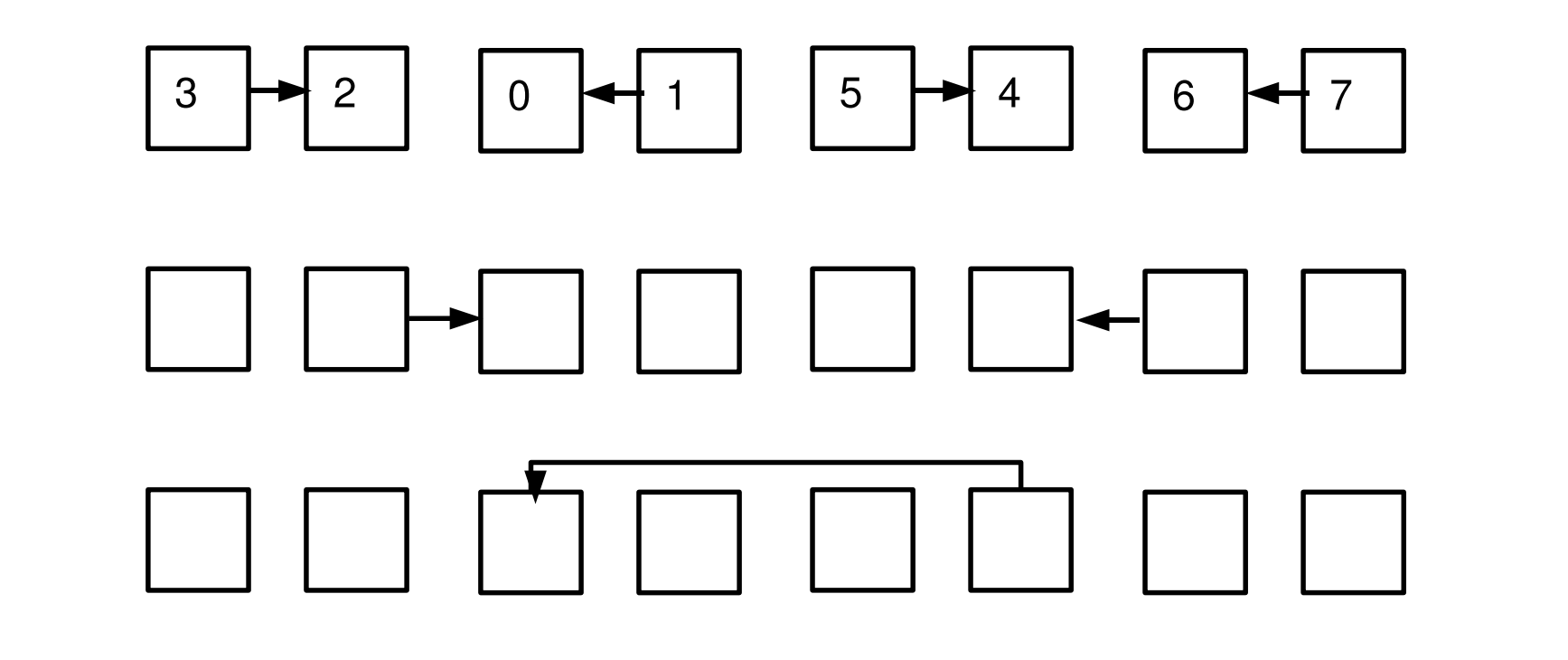

FIGURE 1: Life-cycle of a  $SOLAR$ .

step by step, following the scheme in figure 1. Design

The tasks performed by the  $SOLAR_m$  and ager are: Execute the  $LAR$ : It executes the  $LAR$  using the different values of n and  $AP$  contained in the structure  $ModelTesting\_{Values.}$ Test the model: Compares execution times with the theoretical times provided by the model for the same values of  $n$  and  $AP$ . If the average distance between theoretical and experimental times exceeds an error quota, the  $SOLAR_m$  manager would remodel the LAR and/or its set of lower level LARs. The new model of a LAR is built from the original model by designing a polynomial scheme for the different combinations of n and  $AP$  in the structure  $ModelTesting\text{-}Values$ . The coefficients could be calculated using the following methods: FI-ME: The experimental time function is approximated by a single polynomial. The coefficients are obtained with the minimum number of executions needed. VA-ME: The experimental time function is approximated by a set of  $p$  polynomials corresponding to  $p$  intervals of combinations of  $(n, AP)$ . For each of these intervals the above method is applied. FI-LS: In this method the experimental time function is approximated by a single polynomial. Now a least squares method is applied to obtain the coefficients. VA-LS: As in the VA-ME method, the execution time function is divided in p intervals, and the FI-LS method is applied in each. When one of them provides enough accuracy, then the other methods are discarded.

When a  $SOLAR$  is called to solve a problem of size  $n<sub>R</sub>$ , the following tasks are carried out:

Collecting system information: The  $SOLAR_m$  manager collects the information that the NWS (or any other similar tool installed on the platform) provides about the current state of the system. Tuning the model: The  $SOLAR_m$ anager tunes the Tested Model according to the system conditions. Selection of the *Optimum AP*: Using the *Tuned Model*, with  $n = n_R$ , the SOLAR manager looks for the combination of AP values that provides the lowest execution time. Execution of the LAR: Finally, the SOLAR manager calls the LAR with the parameters  $(n_R, Optimum \, AP)$ .

SP: system parameters (cost of arithmetic or communication operations). AP: algorithmic parameters (block size, number of processors, logical topology).

## Installation

For the routine that distributes the blocks of matrix  $A$ , a model for the routine was obtained and not only for the MPI Send. In Rosebud and for the broadcast routine MPI Bcast, when the number of process  $p$  was greater than twelve, it was necessary to use the VA-LS method. The next table compares the execution time provide by the model (mod.) and the experimental time (exp.) for the MPI Bcast routine when using FI-LS method and

when using the VA-LS method, along with the deviation (dev.) with  $p = 16$  processes.

**Introduction** 

## Execution

Self-Optimised Parallel Linear Algebra Routine Samples

### Parallel Matrix-Matrix Multiplication

In order to build the analytical model of the execution time, we identify different parts of the algorithm with different basic computation and communication routines:

- $\bullet$  A routine that uses point-to-point communications distributes the blocks of matrix A onto  $p-1$  processes.
- A broadcast communication routine is used to distribute the matrix B.
- The BLAS3 function  $\bf DGEMM$  is used to compute the p matrix multiplication of size  $\frac{n}{p} \times n \times n$ .

 $T(n, p) = a_{3,1}n^3p + a_{3,0}n^3 + a_{3,-1}$  $n^3$  $\overline{p}$  $+a_{2,1}n^2p + a_{2,0}n^2 +$  $a_{2,-1}$  $n^2$  $\overline{p}$  $+a_{1,1}np + a_{1,0}n + a_{1,-1}$  $\overline{n}$  $\overline{p}$  $+ a_{0,1}p + a_{0,0} + a_{0,-1}$ 1  $\overline{p}$ (2)

and twelve coefficients must be calculated with any of the methods indicated, good results were obtained with the FI-LS method. The next table shows the execution time provided by the model (mod.) and the experimental time (exp.) for different problem sizes and number of processes, along with the deviation (dev.). The relative error ranges from  $0.08\%$  to  $10.30\%$ . This means that the new *Theoretical Model* could be the Tested Model.

Thus, the execution time for this algorithm can be modelled by the formula:

$$
T(n,p) = t_{mult} \left(\frac{n^3}{p}\right) + (p-1)t_{Send} \left(\frac{n^2}{p}\right) + t_{Bcast} \left(n^2\right) (1)
$$

Experimental Results The experiments have been performed for two different systems: two Intel Itanium 2 systems connected by GigabitEthernet. where each node is equipped with four sets of dual-core 1.4 GHz Montecito processor (Rosebud); and two Intel Xeon systems connected by GigabitEthernet, each node is equipped with two sets of dual-core 3.0 GHz 5050 processors (Sol). Modelling the computations. In the experiments for Rosebud and Sol we found that for the BLAS3 **DGEMM** routine the third order polynomial function was the best and good results were obtained using the FI-LS method. The values of the coefficients are obtained by performing a set of matrix multiplications of rectangular size, like in the algorithm. If the values are obtained with square matrices, the theoretical prediction is much worse. In addition, since Rosebud is a system with dual-core processors and shared memory access, it was necessary to perform several simultaneous executions of the routine and to use an average value for the coefficients of the polynomial that models DGEMM. Modelling the communications. Initially the SOLAR could use a linear model for the communications obtained from a ping-pong between two processes; but the start-up,  $t_s$ , and word-sending,  $t_w$ , times will be different when using a point to point communications than when using a broadcast. Since the values of  $t_s$  and  $t_w$  depend on the number of processes, a polynomial function was obtained for each case.

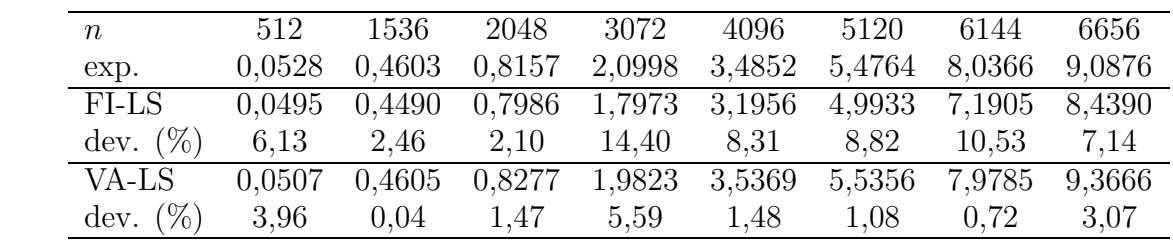

#### Discussion of experimental results.

The number in the next table represents the preferential order in which the values of the parameter  $p$  are selected by the model (mod.), and the order obtained from the experiments (exp.), on Rosebud. A value 0 in the deviation (dev.) means the value of  $p$ selected by our method coincide with the obtained experimentally. In the cases where the selection of the value of  $p$  does not coincide with the experimental one, the deviation in the execution time is very low and the mean of the deviations is 0.38%.

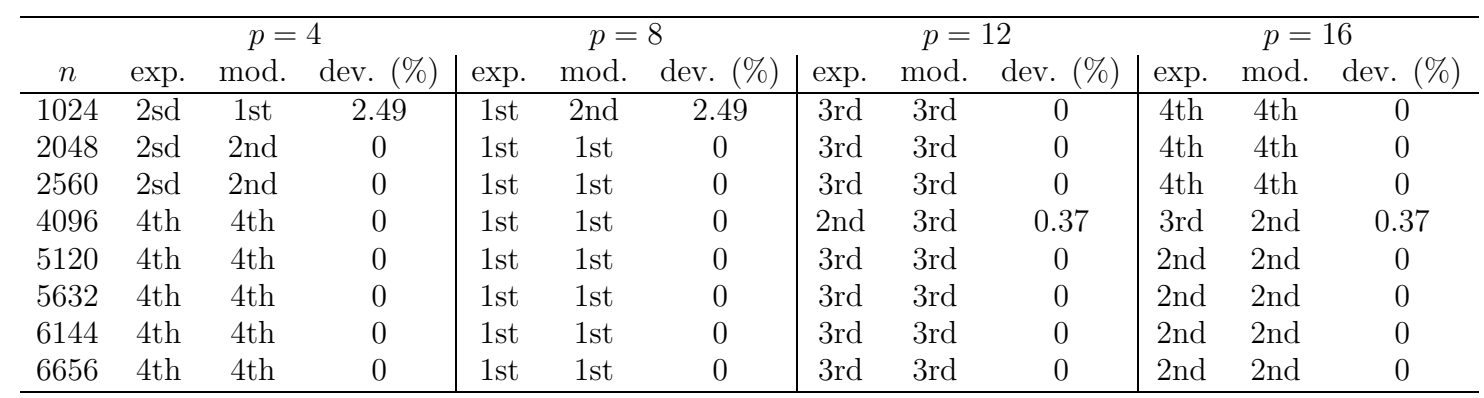

The next table shows the experimental execution time, the theoretical execution time, and the deviation between both for different problem sizes and number of processes. From the table it is seen that the model successfully predicts the number of processes with which the optimum execution times are obtained, except for matrix size 1024. In this case the execution time obtained with the values provided by the model is about 5.41 % higher than the optimum experimental time.

> n 1024 2048 2560 3072 3584 4096  $p = 2$ exp. 0.413 2.695 4.913 8.254 12.694 18.826

 $\begin{bmatrix} 0.444 & 2.760 & 5.081 & 8.424 & 12.972 & 18.911 \end{bmatrix}$ 

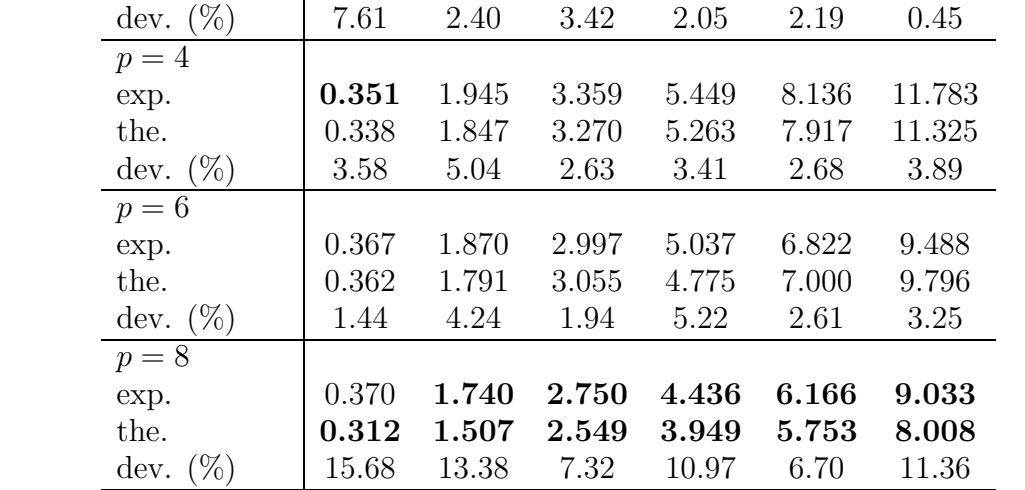

Remodelling parallel matrix multiply. In the methodology proposed, the  $SOLAR_m$  and build a new model for a LAR. The method consists of defining a new polynomial function for the different combinations of  $n$  and  $AP$ . For this algorithm the polynomial function used is:

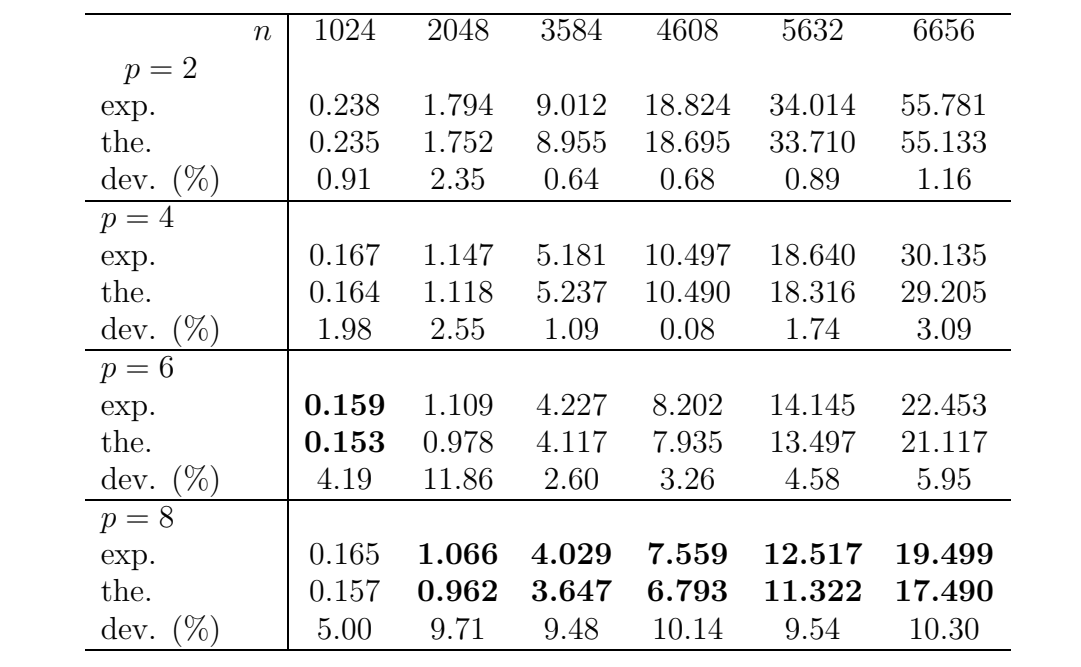

Conclusions

The values of the algorithmic parameters vary for different systems and problem sizes, but with the model and with the inclusion of the possibility of remodelling, a satisfactory selection of the parameters is made in all the cases, enabling us to take the appropriate decisions about their values prior to the execution. Thus, we can conclude that the methodology proposed can be used to obtain execution times close to the optimum without user intervention.

Acknowledgments. This work partially has been supported by the Consejería de Educación de la Región de Murcia, Fundación Séneca 02973/PI/05.